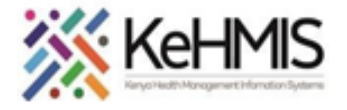

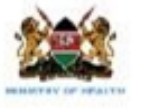

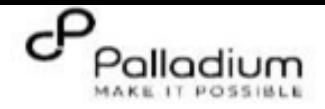

## **SOP: KenyaEMR 3.x Laboratory Module User guide**

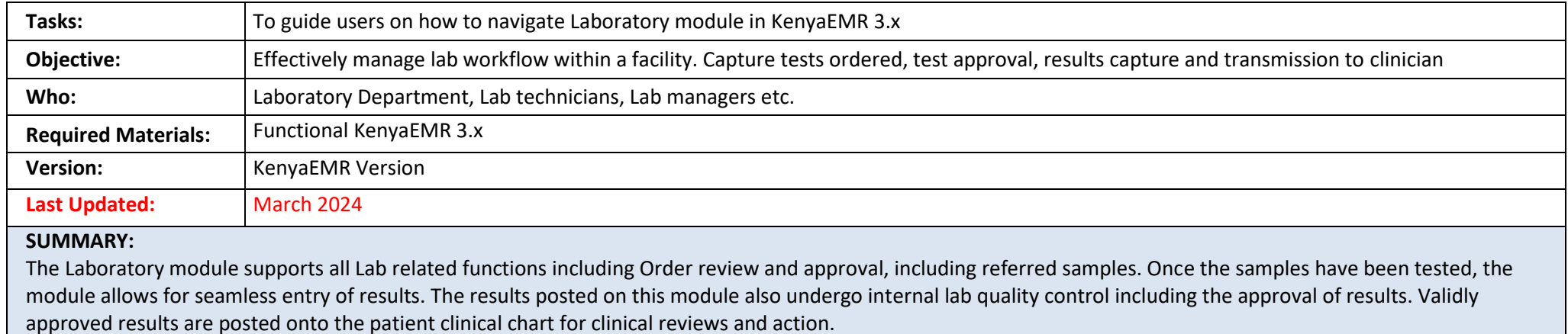

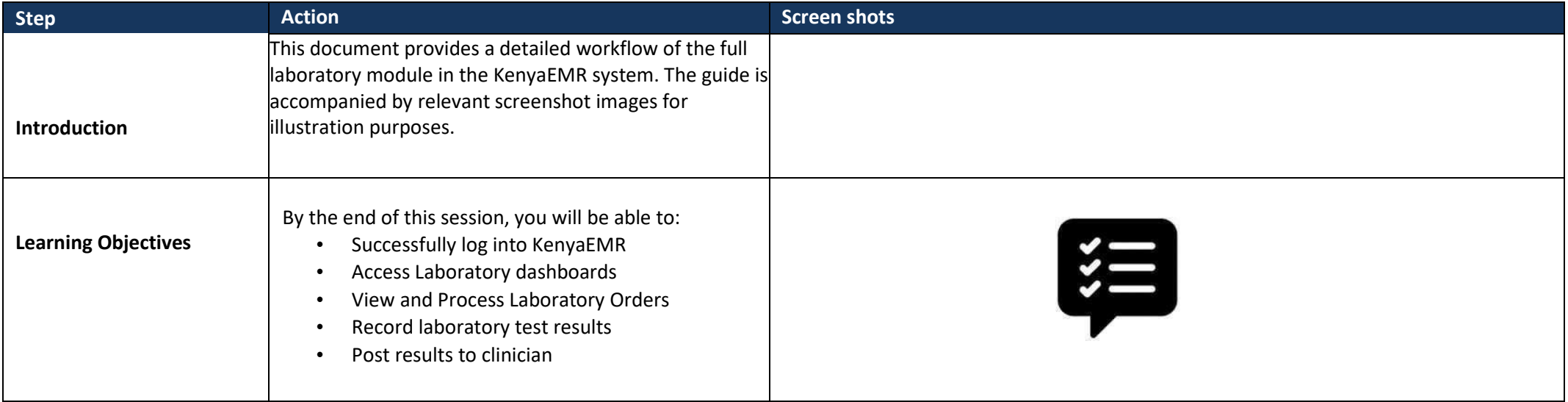

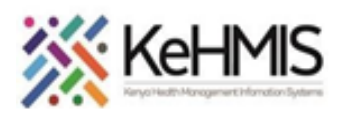

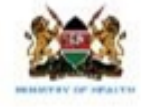

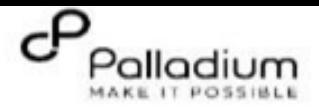

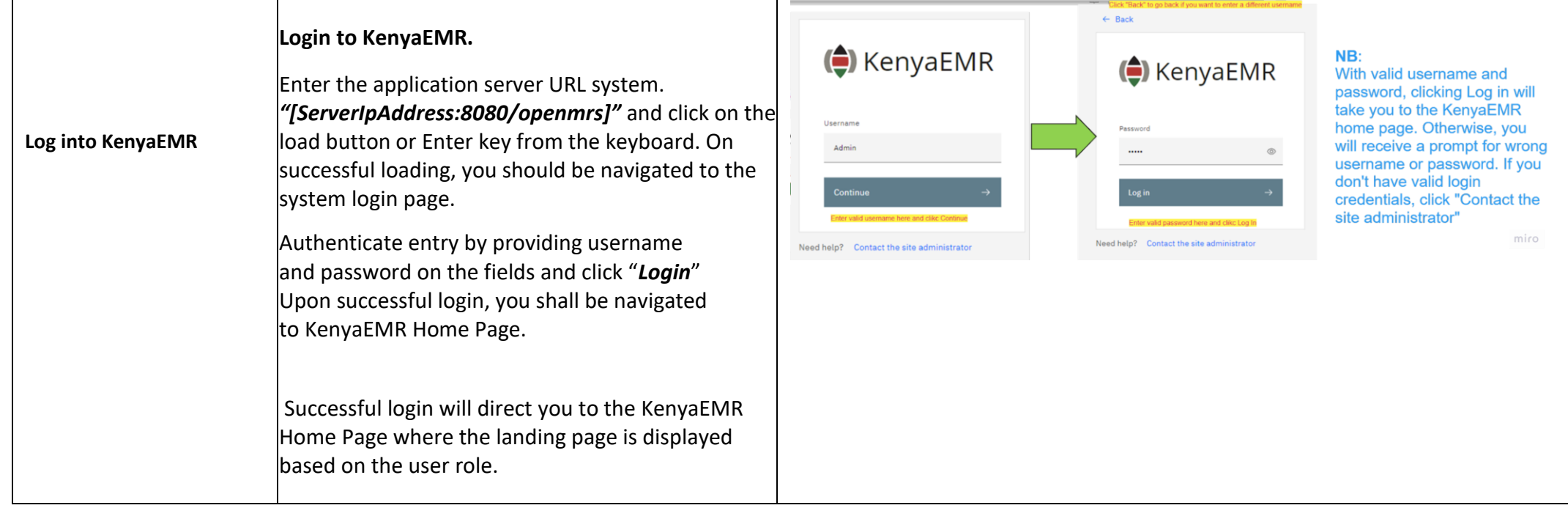

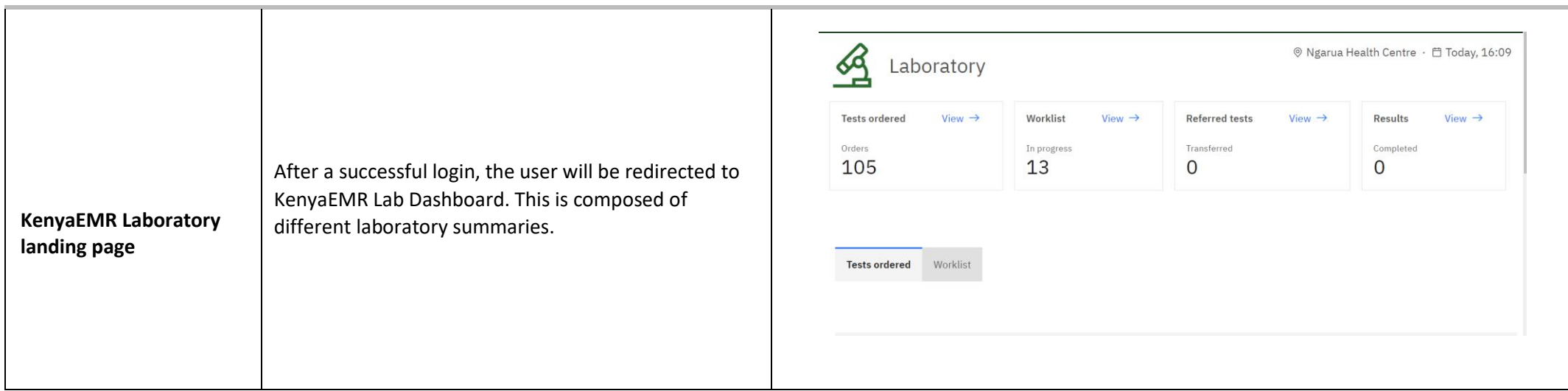

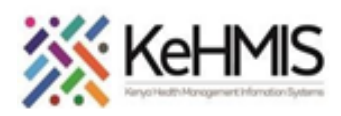

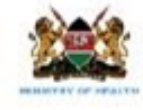

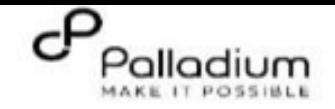

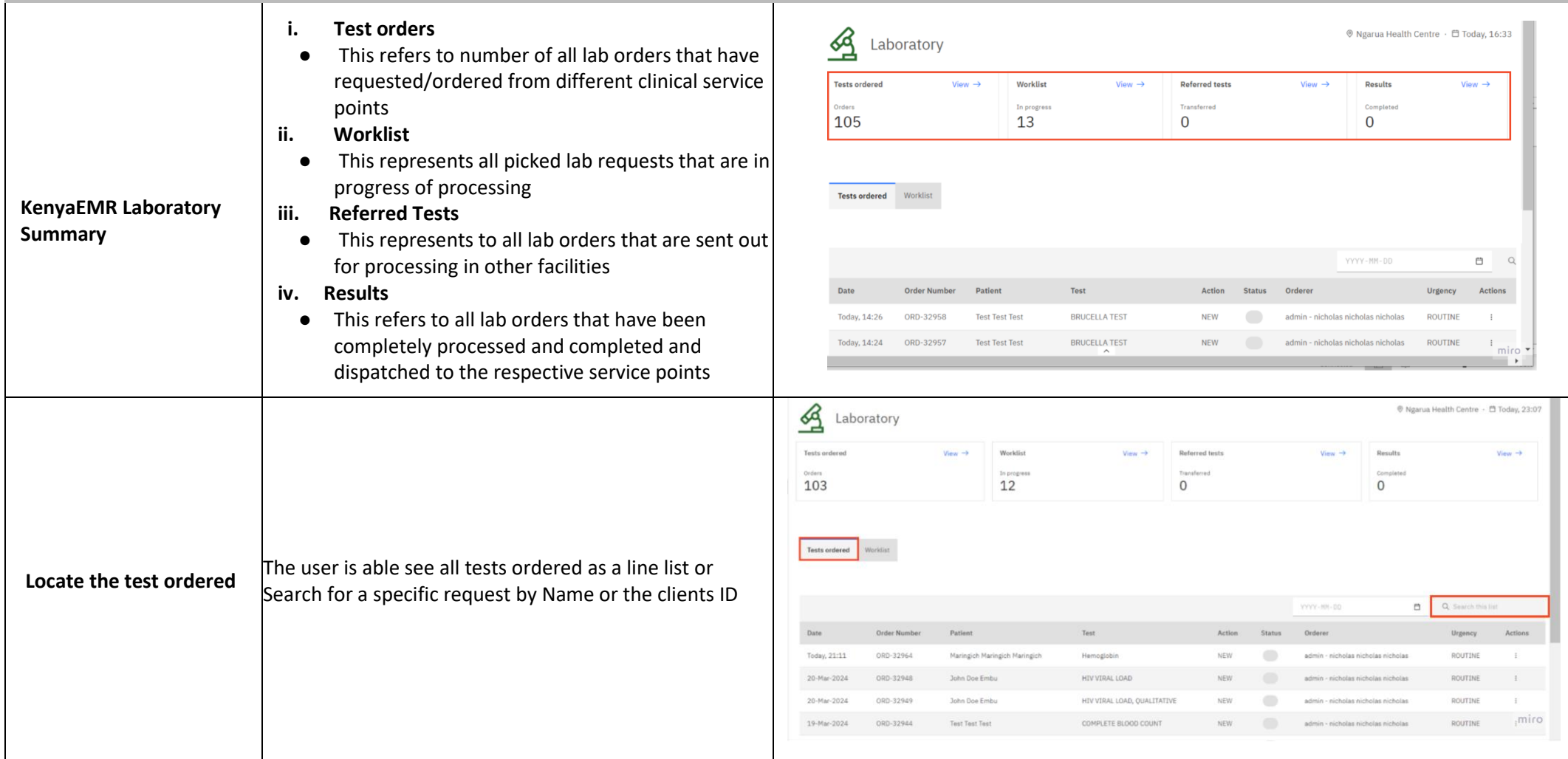

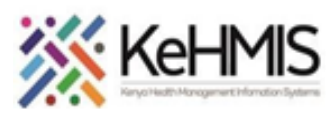

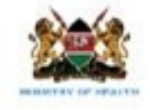

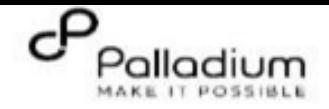

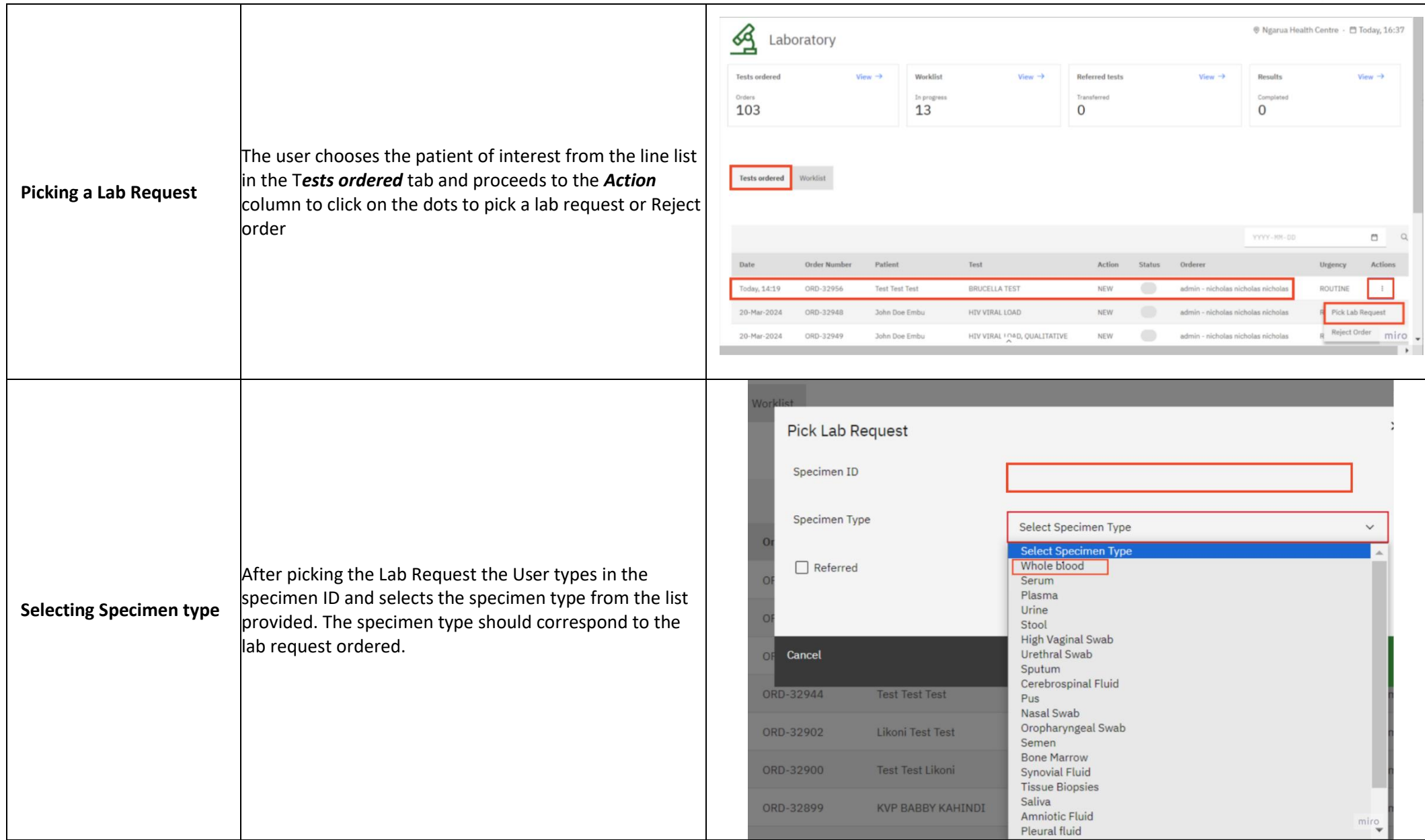

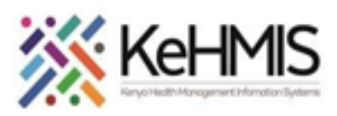

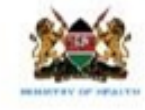

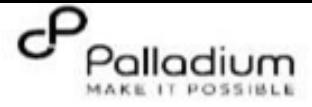

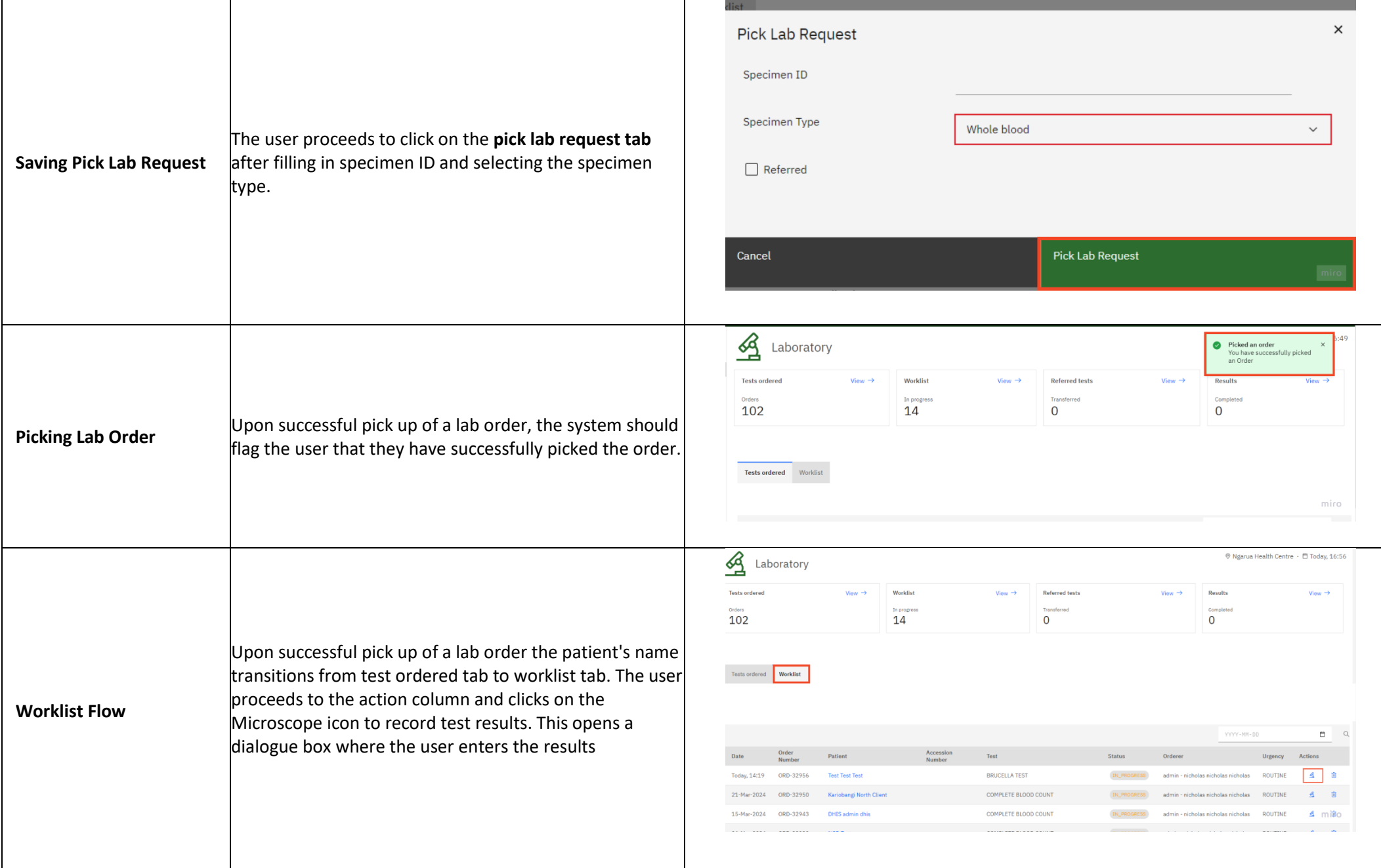

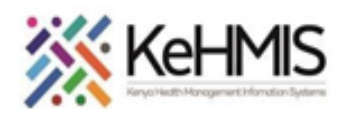

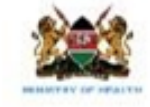

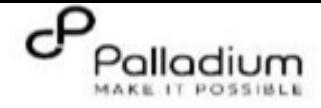

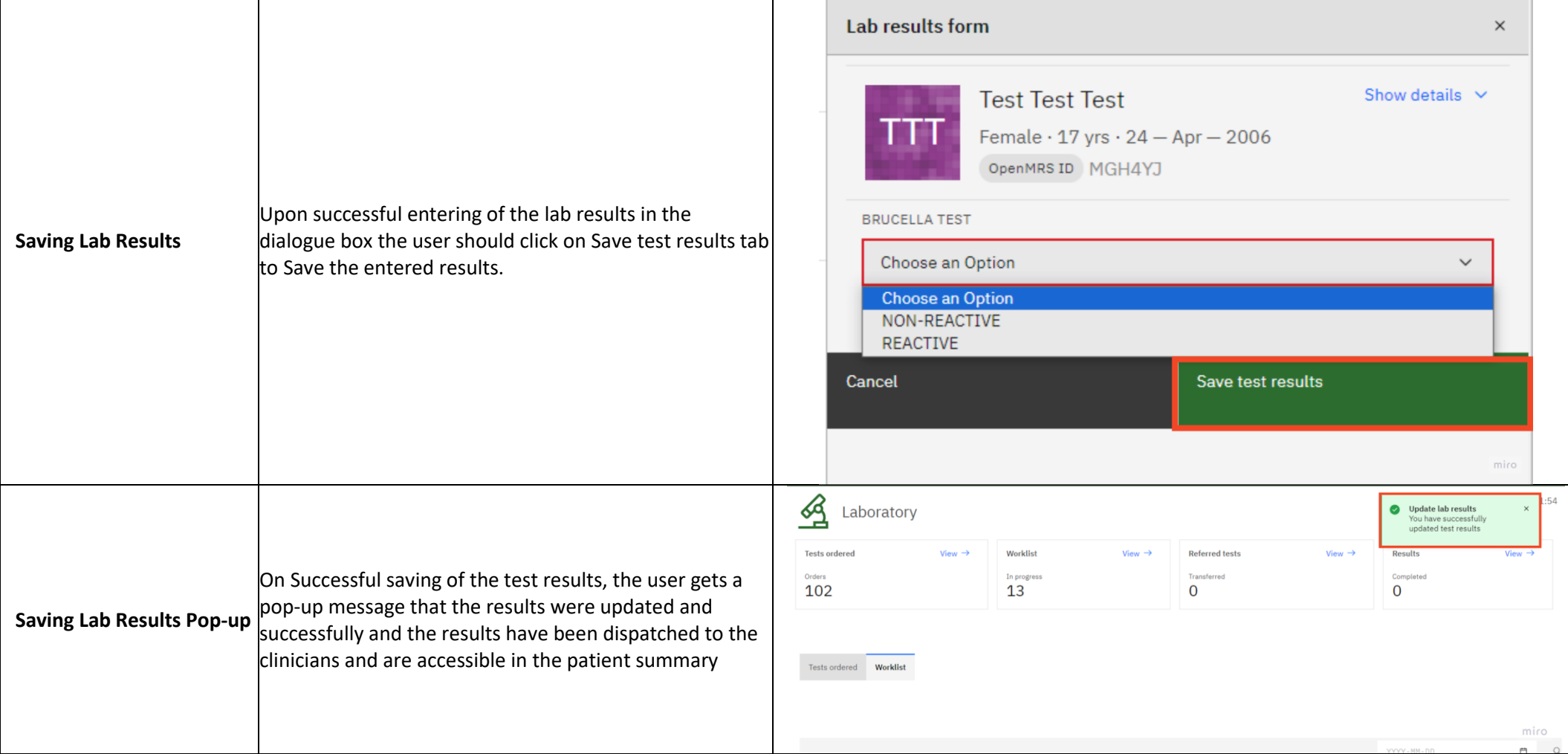

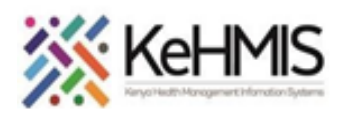

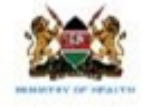

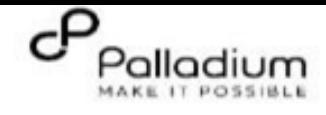

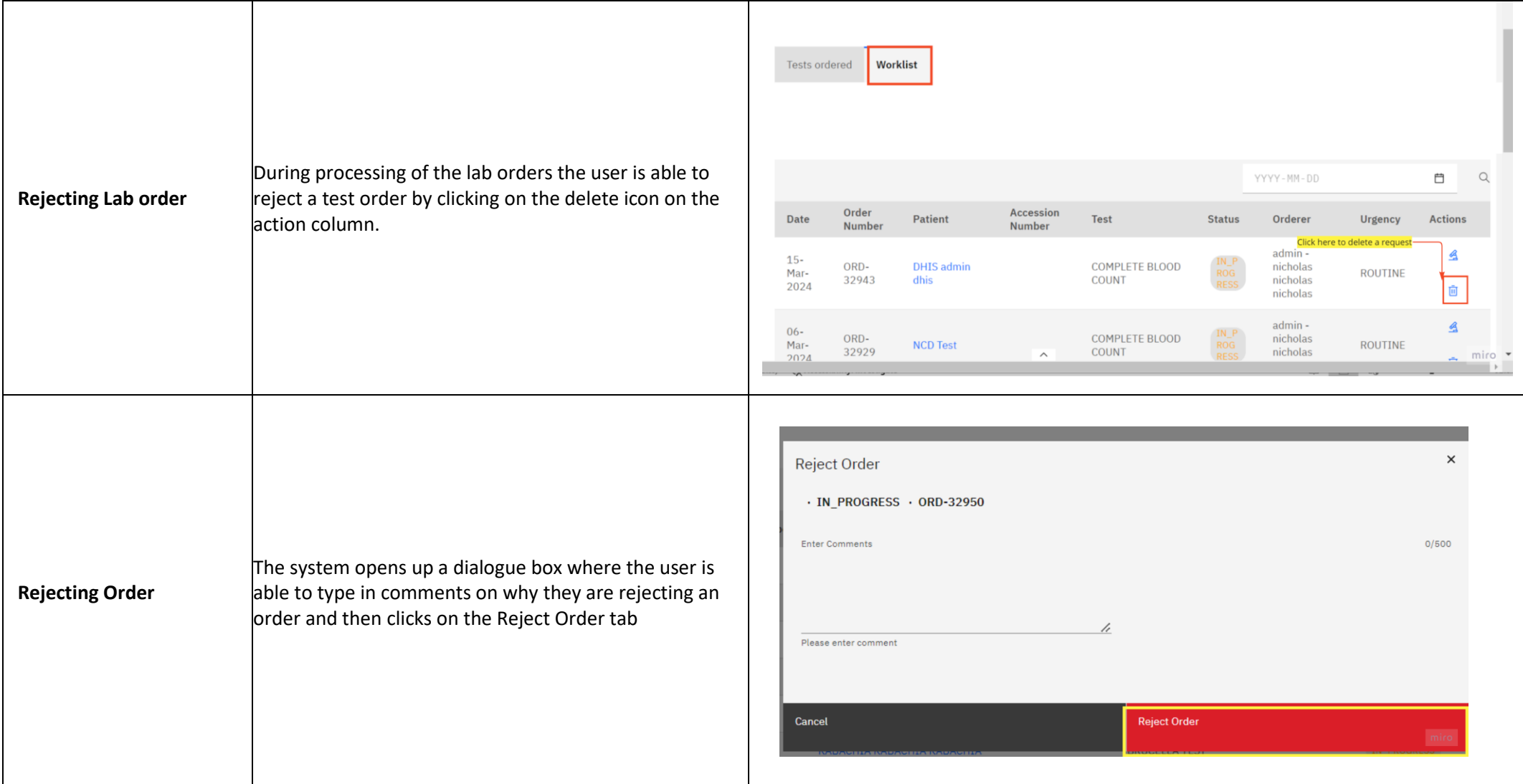

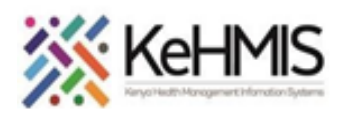

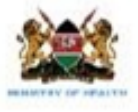

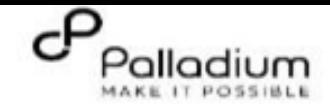

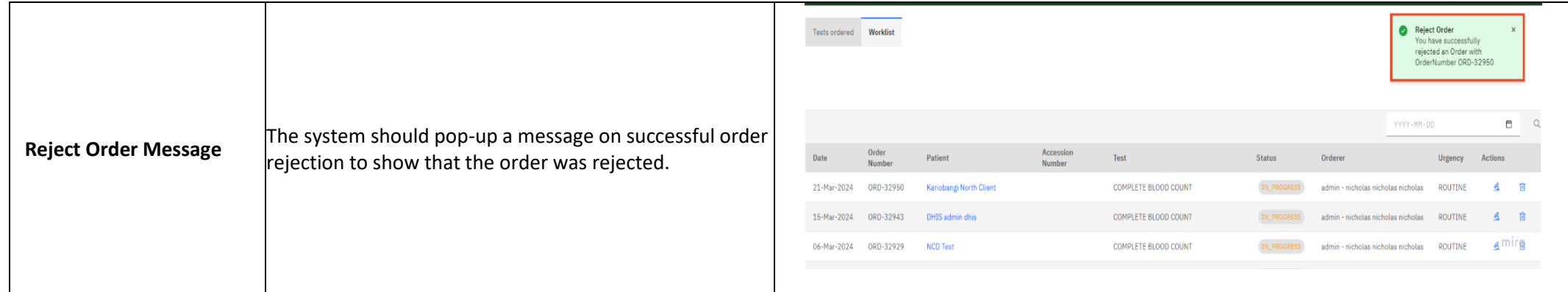

**THE END**